### UNIDAD FORMATIVA 1

Denominación: SISTEMA OPERATIVO, BÚSQUEDA DE LA INFORMACIÓN: INTERNET/INTRANET Y CORREO ELECTRÓNICO.

Código: UF0319.

Duración: 30 horas.

Referente de competencia: Esta unidad formativa se corresponde con la RP1, RP2, RP8 y RP7 en lo referente a la búsqueda, almacenado y envío de la información.

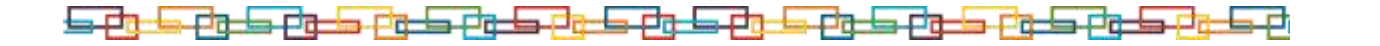

*1*

## ■ Objetivos específicos y criterios de evaluación. Dimensiones de la competencia y contexto profesional

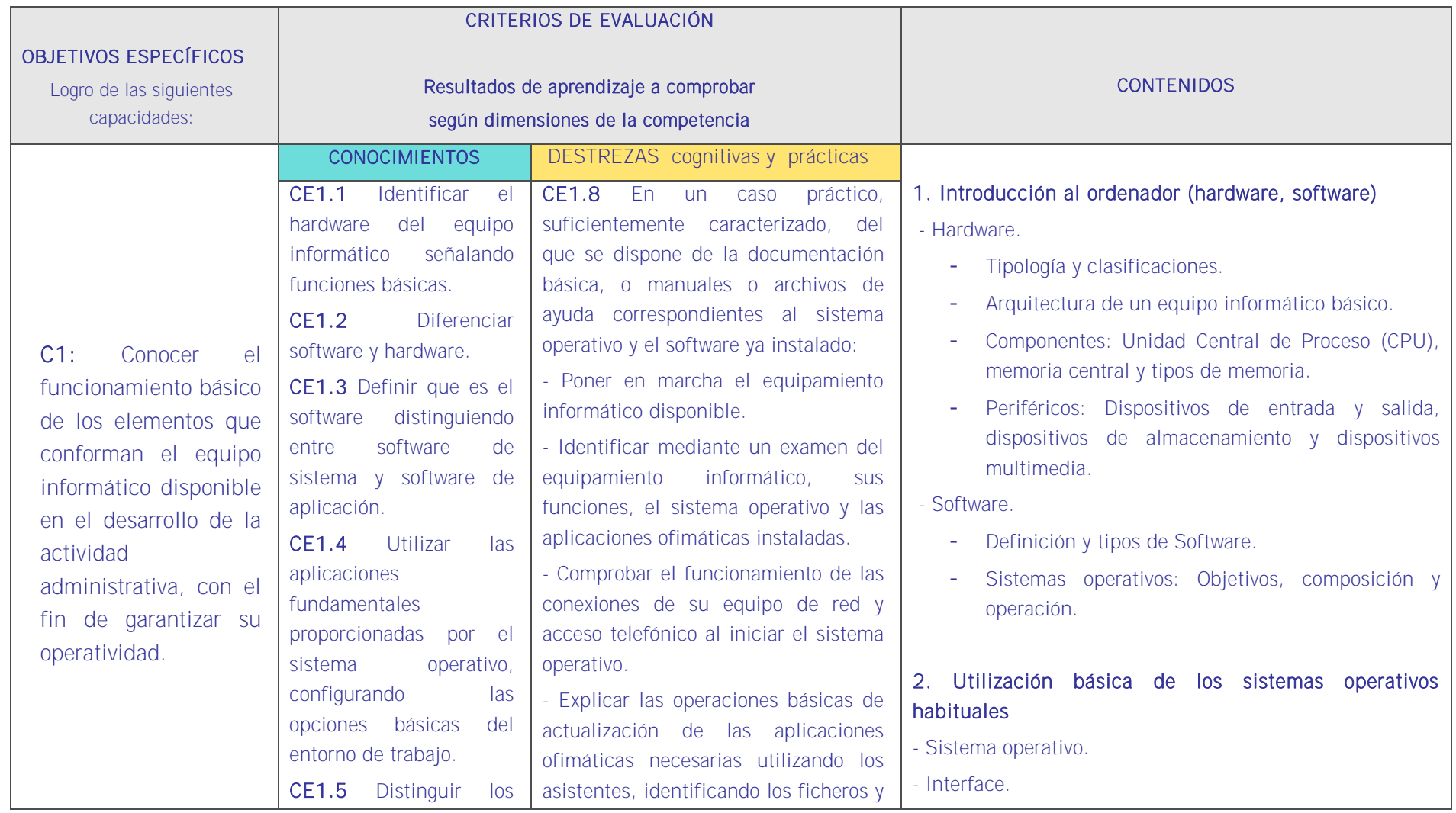

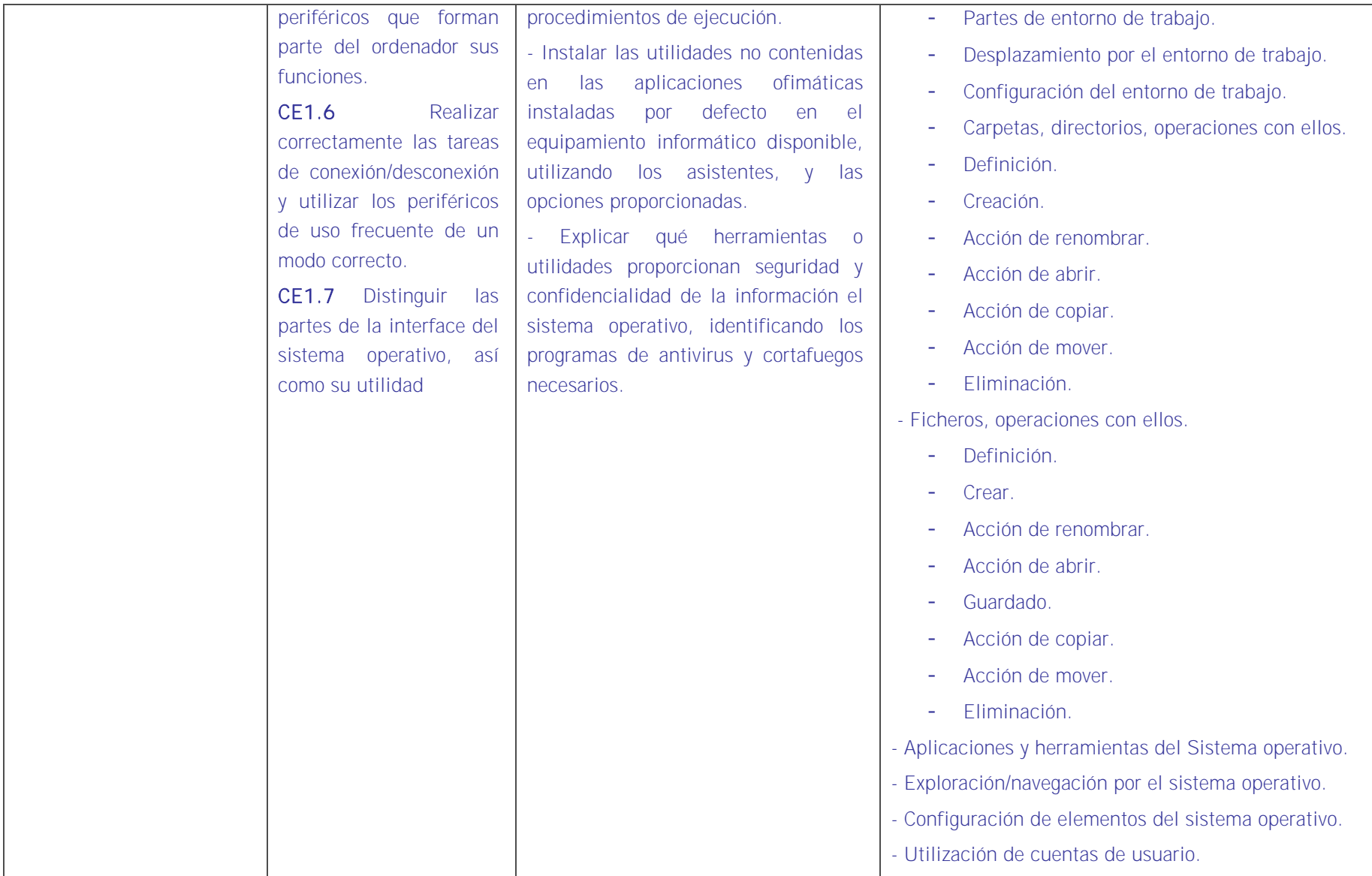

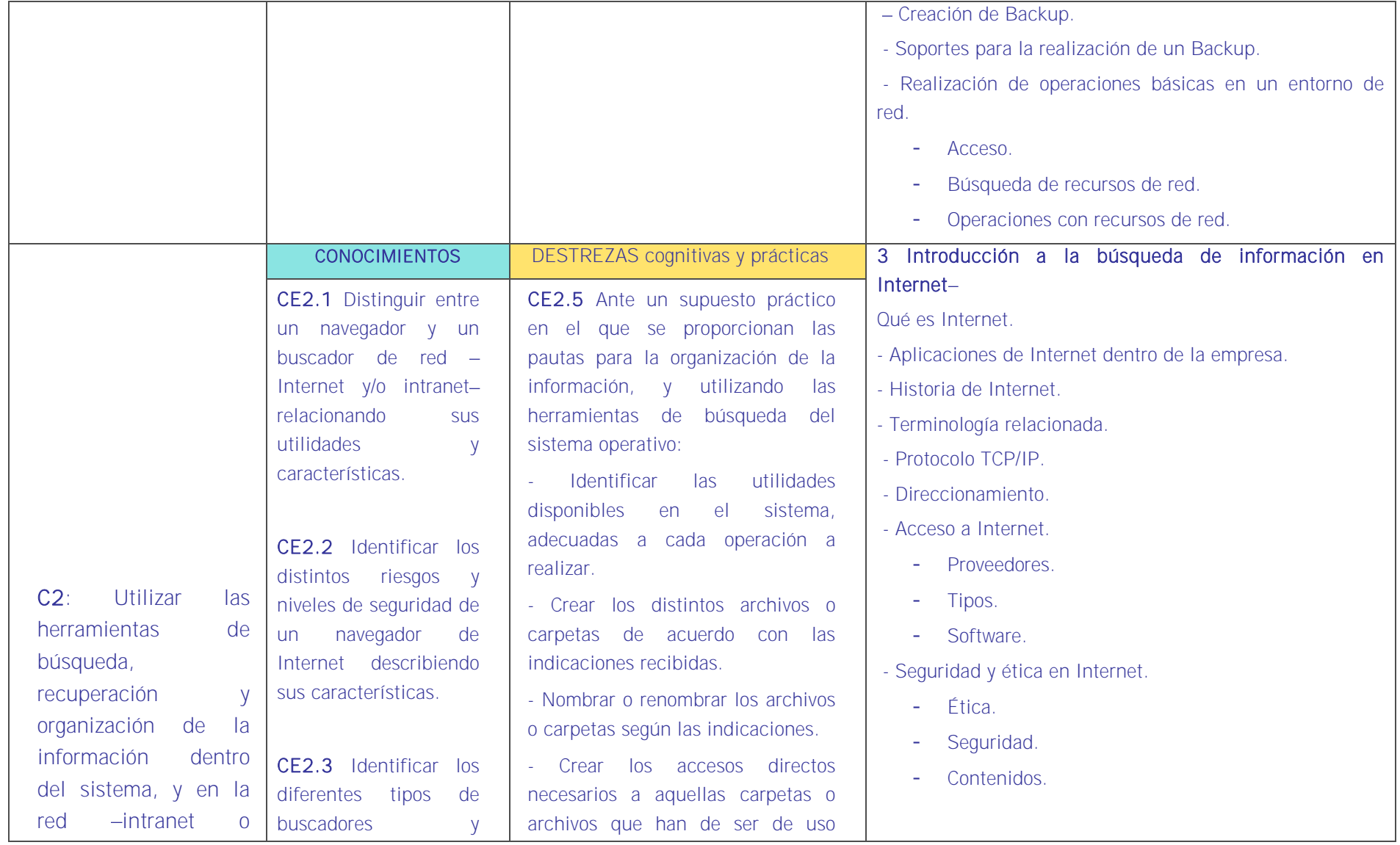

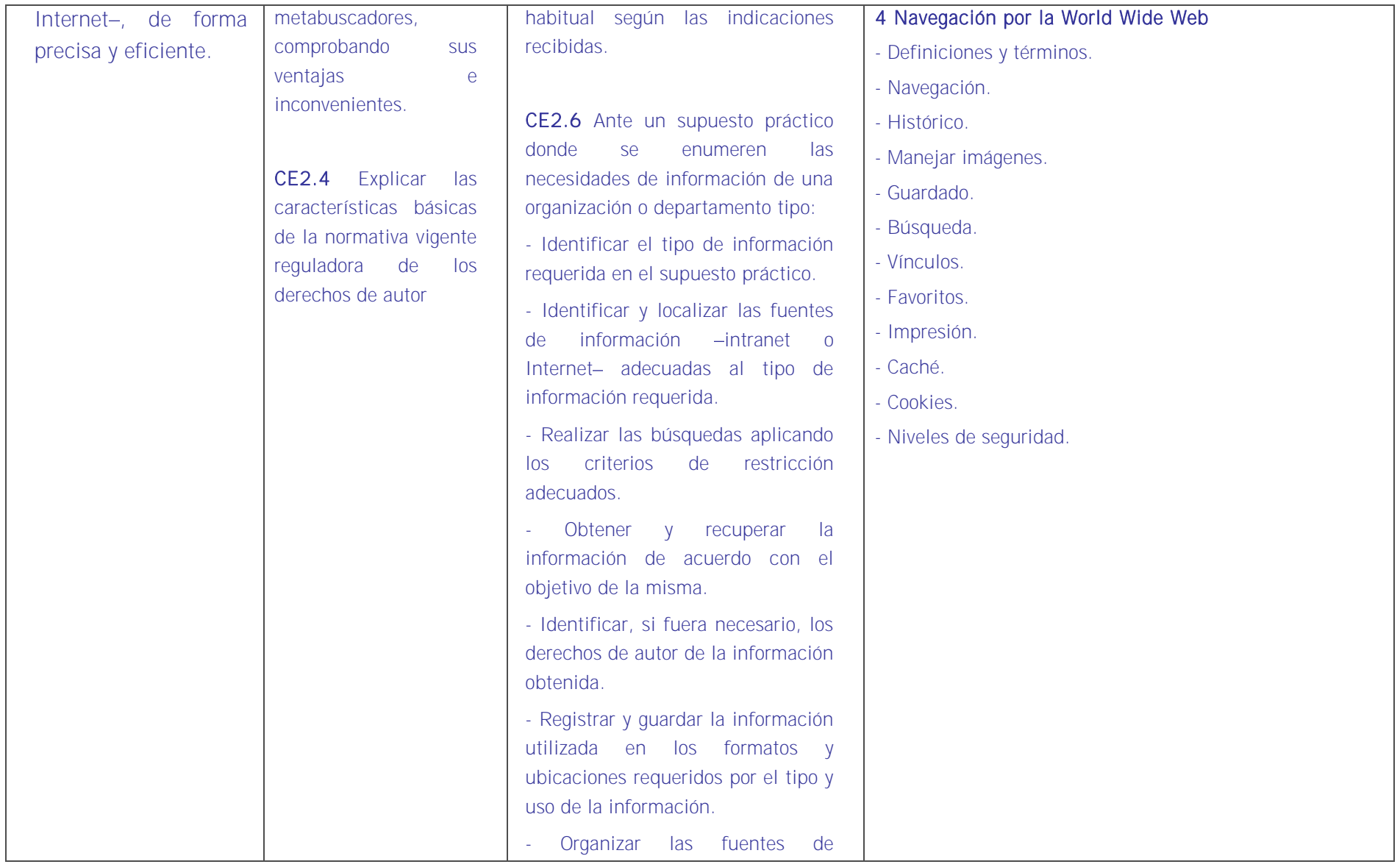

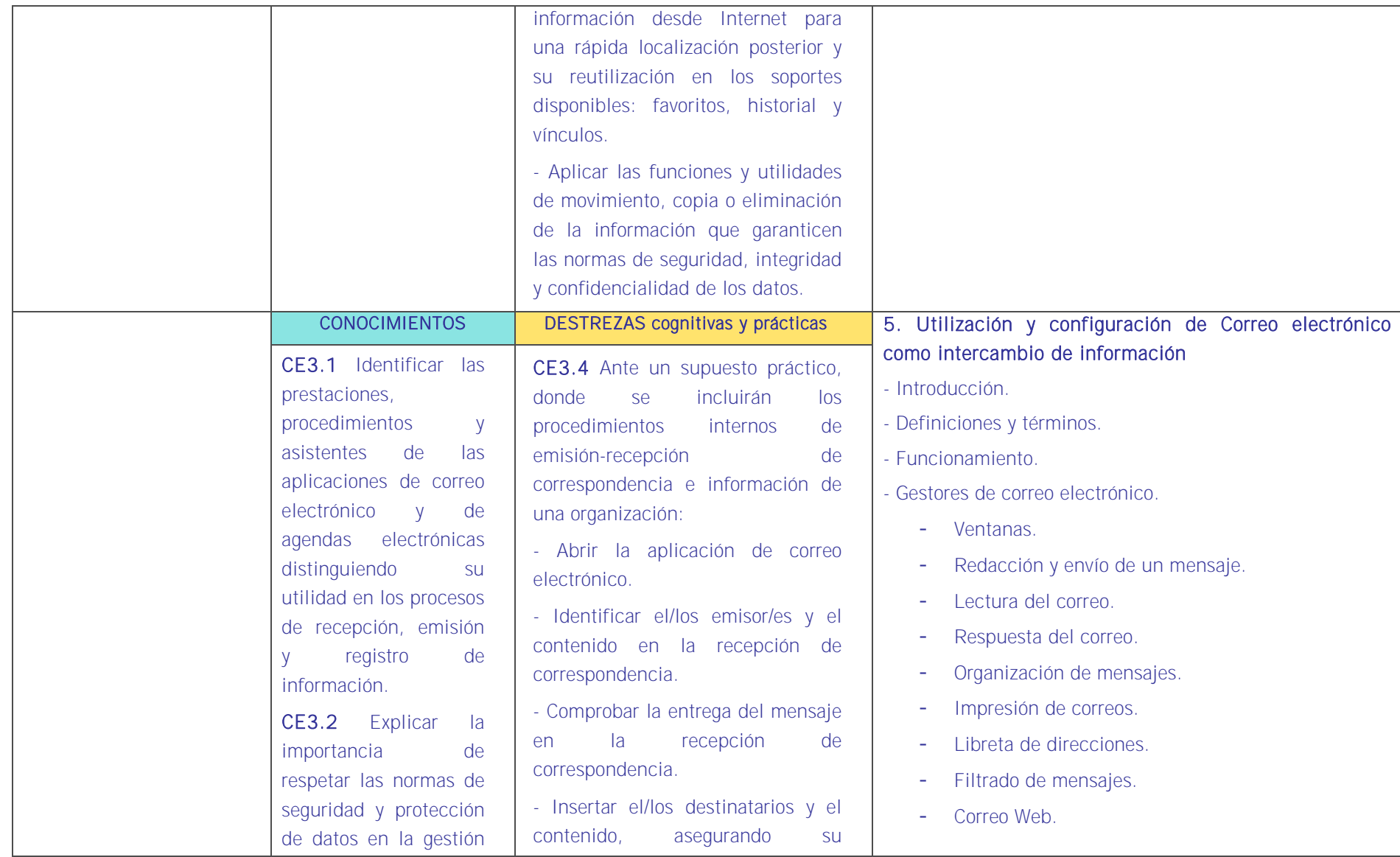

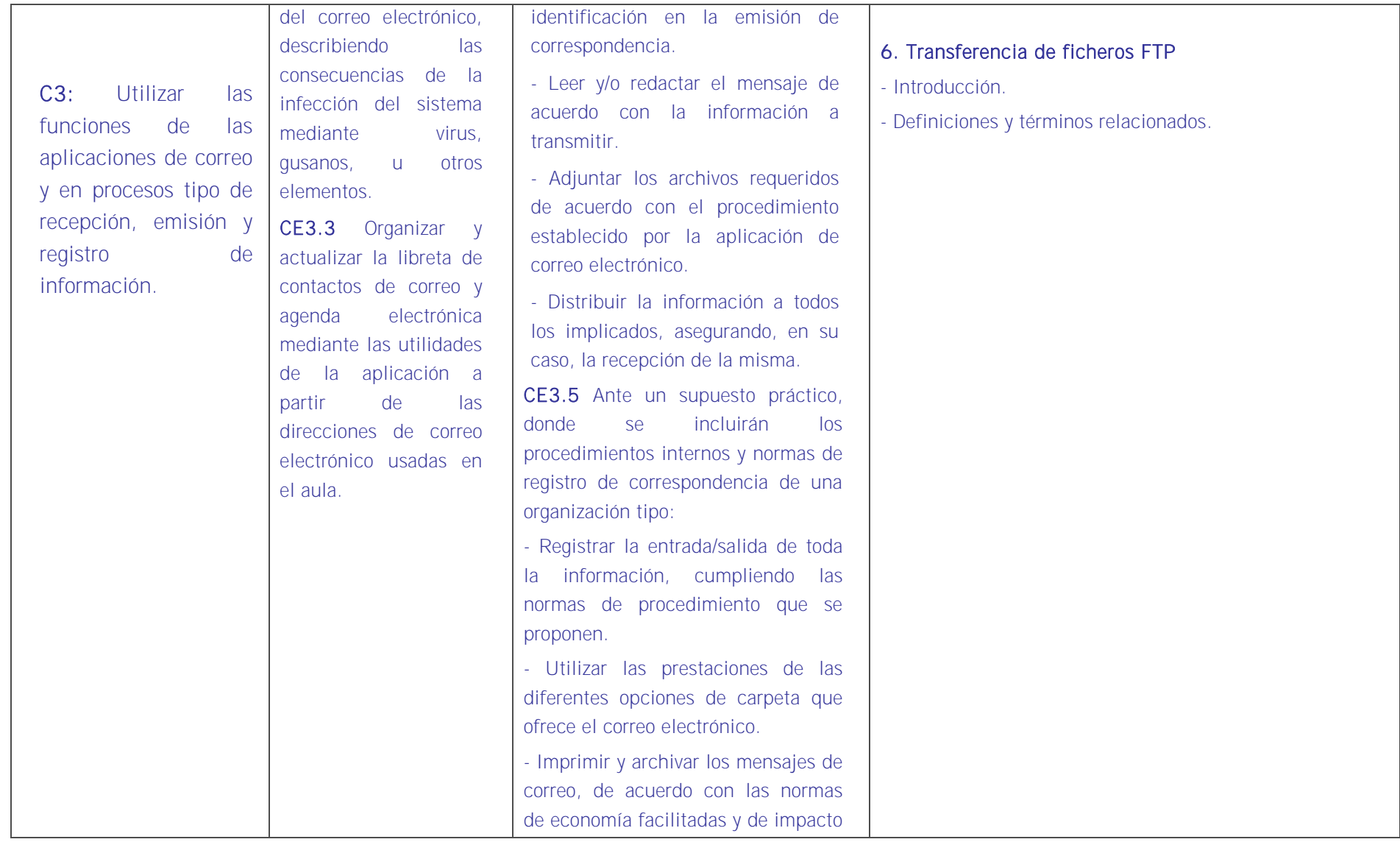

<u>is et de et de et de la et de et de et de et de et de et de et de et de et de et de et de et de et de et de e</u>

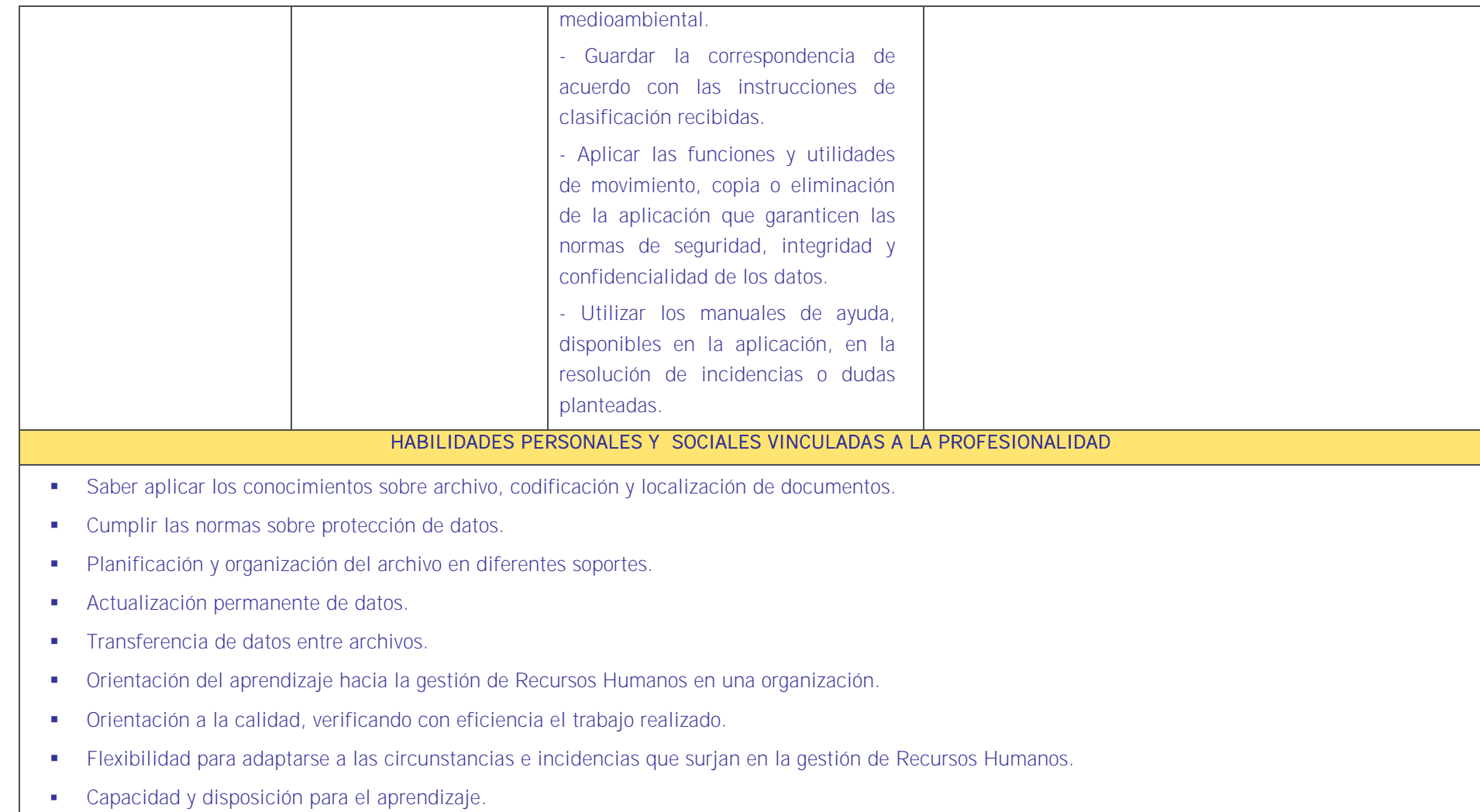

## <u>is et de et de et de la et de et de et de et de et de et de et de et de et de et de et de et de et de et de e</u>

#### CONTEXTO PROFESIONAL DE LA UNIDAD DE COMPETENCIA ASOCIADA AL MODULO

Medios de producción

Herramientas software para llevanza de la gestión de RRHH. Ordenadores, impresoras y periféricos. Sistema operativo. Programa de gestión.

- **•** Productos y resultados
- Archivos asociados a departamentos de RRHH.
- **Información utilizada o generada**
- Legislación, soportes documentales y archivos relacionados son el personal de una empresa.

## a para da basan da basa da san da basan da basan da basan da

#